## **Form\_Services**

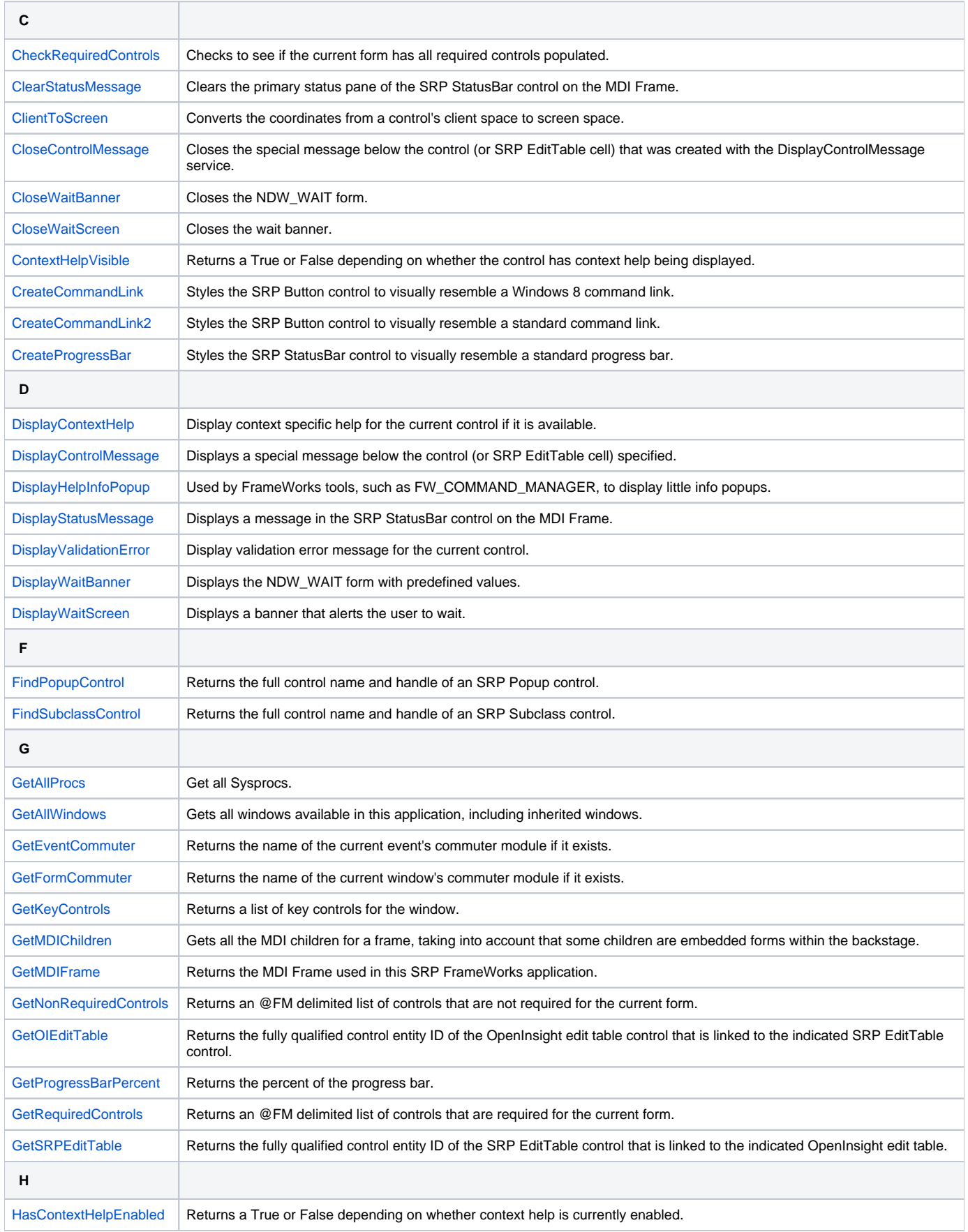

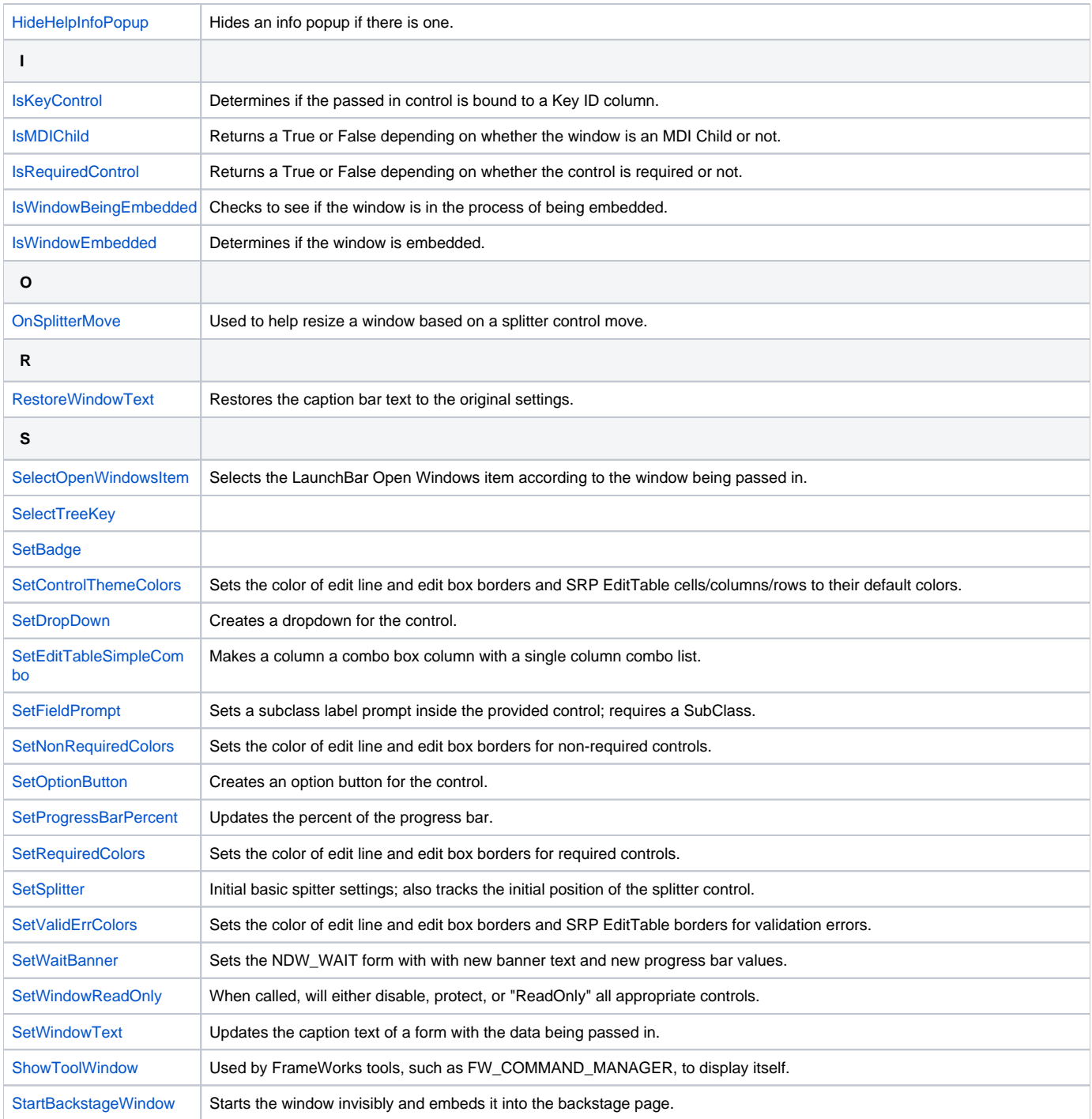